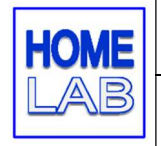

# Untersuchung von Lichtspektren Mame:

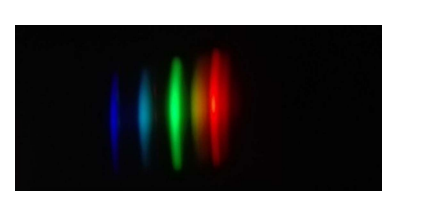

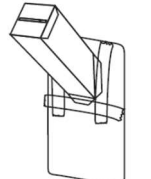

#### Material:

- Spektrometer erstellt nach Anleitung
- Laptop oder Smartphone
- Tipp für 100%-Erledigung/Zusatzaufgabe: Spektren gleich auf Spectral Workbench erzeugen (Upload von Handyfotos funktioniert nicht immer)

## Ziel des Versuchs:

Pflicht: Zuordnung von Lichtspektren zu den richtigen Lichtquellen

Zusatz: Erzeugung von Darstellungen der Spektren auf https://spectralworkbench.org (eigene Anleitung!)

### Theorie:

Bei unserem Spektrometer gelangt durch den schlitzförmigen Lichteinlass ein schmales Lichtbündel der zu untersuchenden Lichtquelle auf das Beugungsgitter. Da die Beugung mit zunehmender Wellenlänge stärker erfolgt, ergeben sich dann mehrere Streifen in den emittierten Spektralfarben der Lichtquelle.

Beachte, dass der CCD-Chip, der bei digitalen Kameras verbaut ist, Fotos im sichtbaren Bereich macht und daher Infrarotlicht und Ultraviolettlicht schlecht bis gar nicht abbilden kann.

#### Durchführungshinweise:

- a) Faltanleitung Spektrometer ausführen (eigenes Blatt)
- b) Darauf achten, dass das Spektrometer dicht ist (kein Lichteinlass außer durch den Schlitz)! Innenseite schwarz → schwarzes Tonpapier oder schwarzer Filzstift
- c) Um die Streifen im Spektrum sauberer darzustellen, darf der Einlass-Schlitz nicht zu breit sein. Eventuell nach dem Ausschneiden z.B. mit undurchsichtigem Isolierband korrigieren.
- d) Pflichtteil: Suche im Haushalt oder in der Schule folgende Leuchtmittel und fotografiere sie mit dem Spektrometer montiert am Smartphone:
	- 1. Energiesparlampe
	- 2. LED-Leuchtmittel "warmweiß" (Ersatz für Glühlampe)
	- 3. Glühlampe oder Halogen-Spot
	- 4. Kerzenlicht
- e) Zusatzaufgabe: Erzeuge eine Darstellung eines der vier Spektren auf Spectral Workbench. Dafür gibt es eine eigene Hilfs-Anleitung – Laptop notwendig!

### Auswertung:

Pflichtteil: Schreibe unter die gegebenen Fotos die Leuchtmittel-Typen!

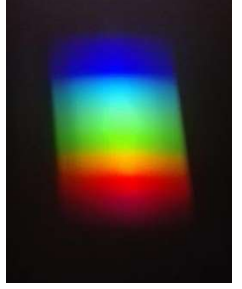

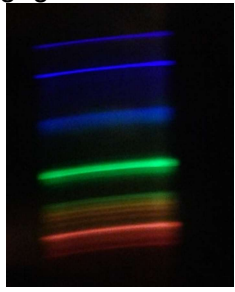

\_\_\_\_\_\_\_\_\_\_\_\_\_\_\_\_ \_\_\_\_\_\_\_\_\_\_\_\_\_\_\_\_ \_\_\_\_\_\_\_\_\_\_\_\_\_\_\_\_\_

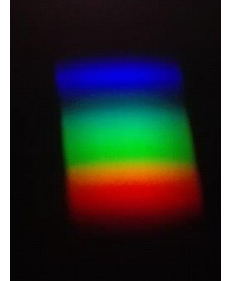

## Zum Vergleich eigene Fotos mit Beschriftung:

weitere Aufgaben nächste Seite

Unten sind einige Spektren abgebildet. Dabei ist auf der 1. Achse die Wellenlänge in Nanometern, auf der zweiten die Lichtintensität in beliebigen Einheiten angegeben. Aufgabe: Ordne die Spektren richtig zu! (Auswahl: Halogenlampe, Kerze, LED, Energiesparlampe)  $\_$  , and the contribution of the contribution of  $\_$  . The contribution of  $\_$  ,  $\_$ (Grafiken © Alexander Wunsch) Begründung deiner Zuordnung: Zusatzaufgabe: Spektrum auf Spectral Workbench erzeugen + Screenshot Drucke das Spektrum der Lichtquelle, die du gewählt hast, aus und hefte den Ausdruck deinem Versuchsblatt an! Beachte: CCD Chip der Kamera stellt IR- und UV-Licht nicht dar - Spektren stimmen mit Theorie nur im sichtbaren Bereich überein. Schreibe auch den Namen deines Spektrums auf, damit man es auf Spectral Workbench finden kann: Spektrum Name: \_\_\_\_\_\_\_\_\_\_\_\_\_\_\_\_\_\_\_\_\_\_\_\_\_\_\_\_\_\_ Username: \_\_\_\_\_\_\_\_\_\_\_\_\_\_\_\_\_\_\_ Der Name sollte klar stellen, dass das Spektrum nur von dir stammen kann bzw. du solltest in der Beschreibung des Spektrums deinen (User)-Namen angeben!